## **@柏崎しんきん**

## 法人向けWEB-FBの取引を停止するには

≪詳細手順≫

## 取引中止設定手順

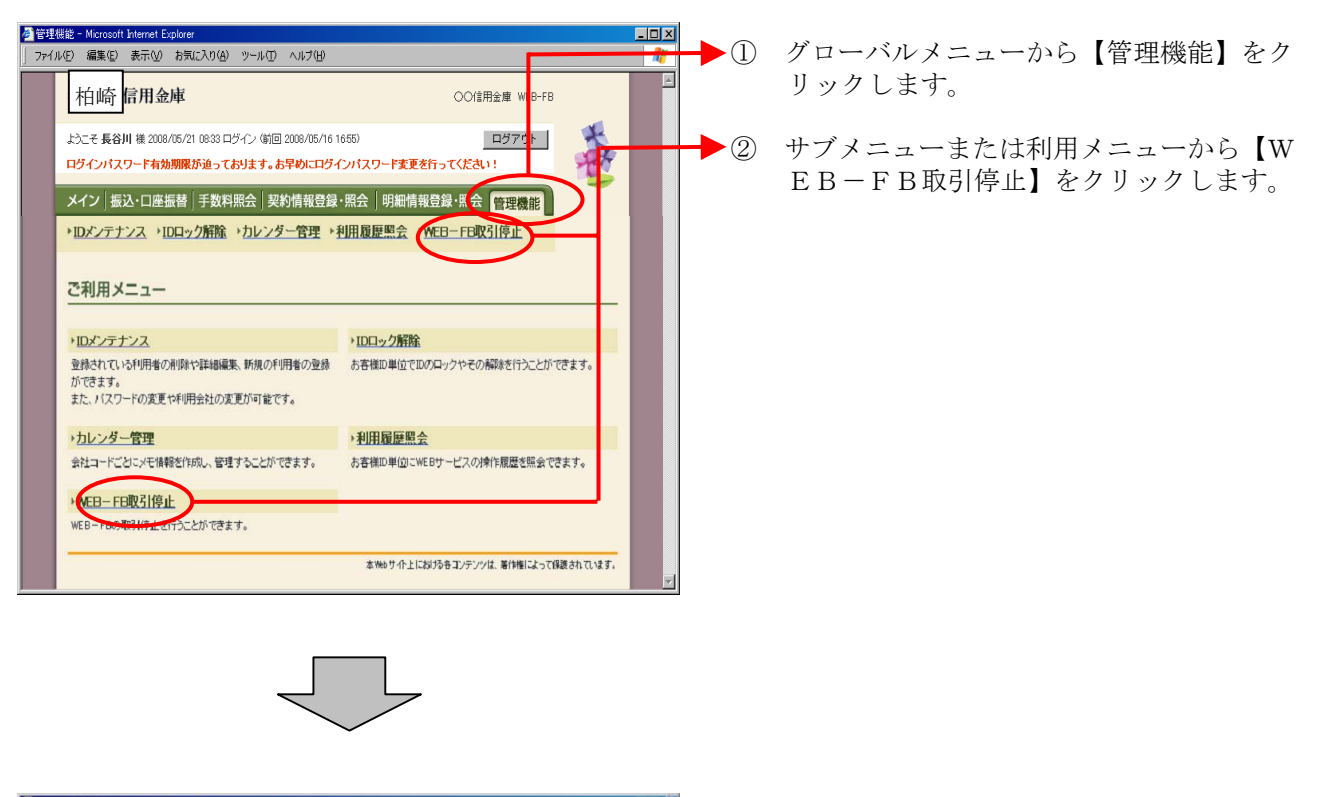

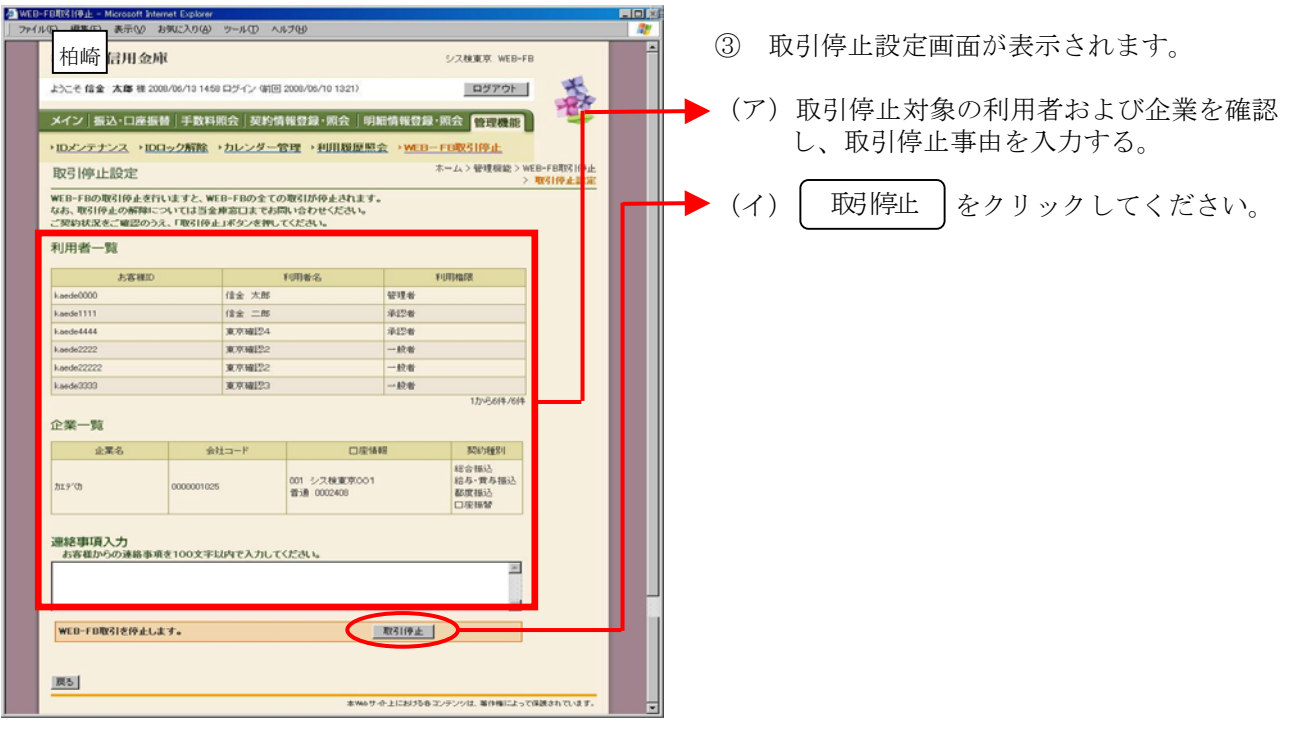

**@柏崎しんきん** 

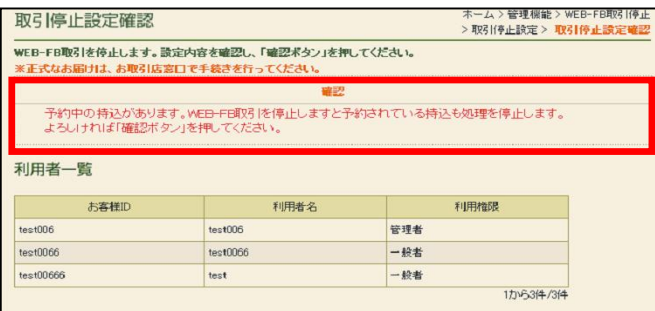

予約中の持込がある場合は「予約中の持込があ ります。WEB-FB取引を停止しますと予約 されている持込も処理を停止します。」の確認メ ッセージを表示する。

<WEB-FB取引停止解除時の取扱い>

規制の解除につきましては、当金庫所定の手続きが必要です。詳細につきましては、 当金庫まで御連絡ください。(注)

注)当金庫所定の本人確認手続きをさせていただきます。ログインパスワードの変更手 続きに準じます。